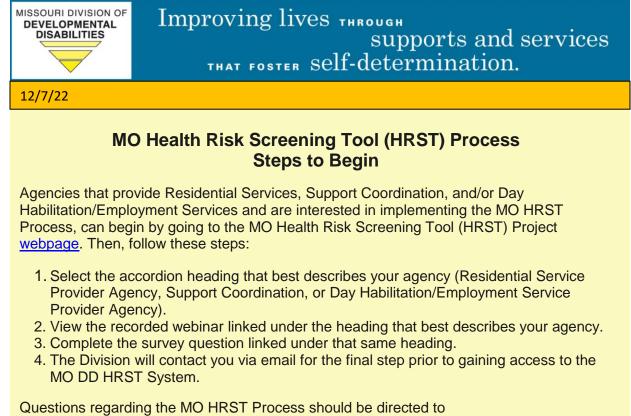

MODDHRSTProject@dmh.mo.gov.

www.dmh.mo.gov/dd MISSOURI DEPARTMENT OF MENTAL HEALTH 573-751-4054